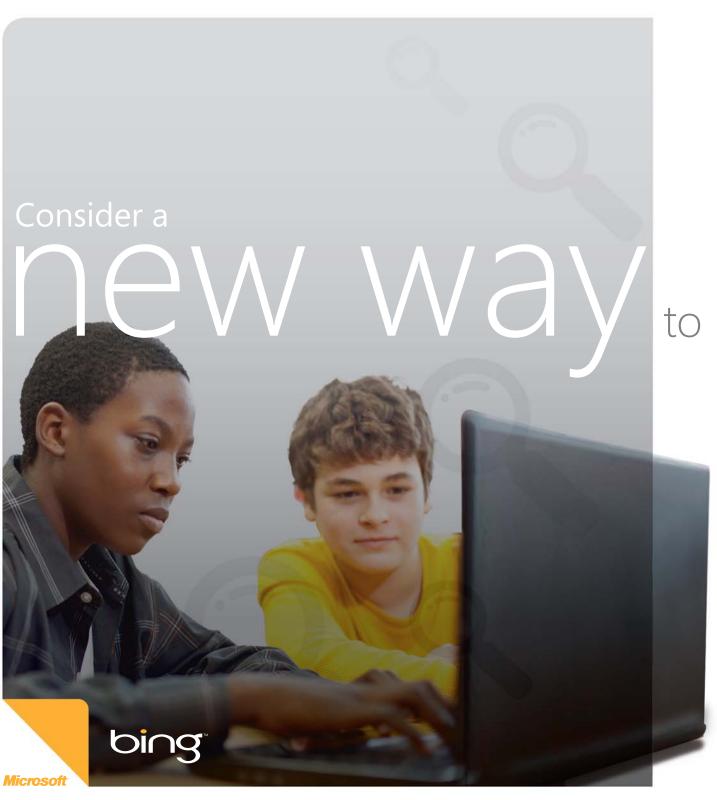

## to seek and find.

The Internet is the first place to look for teaching resources, lesson plan ideas and content. But with the multitude of Web sites to choose from, how do you find exactly what you need? Turn to Bing,™ the decision engine that helps make searching a visual, organized, and successful experience. Plus, Bing has dynamic content that can help engage students around nearly any topic.

# Explore. Find. Succeed.

Bing is more than a search engine. It's a decision engine that helps teachers and students find what they need fast in a visual and organized way. Bing can save time by making lesson preparation easier. Dynamic features such as Related Searches and Microsoft® Photosynth® technology can increase student engagement in fun and

immersive ways.

Top 3 reasons to use Bing

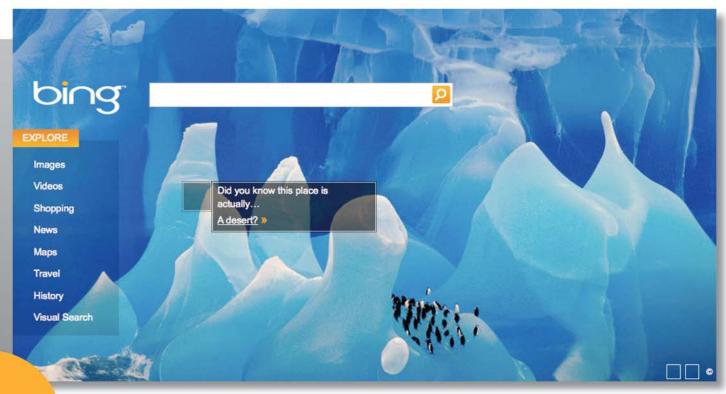

### 1. Immediately engage.

Start your class with the Bing home page. The fascinating Photo of the Day, together with its clickable fun facts, fuels your students' sense of exploration. Questions spring to mind because the subject of the photo is fresh, visual, and spontaneous. More than simply learning facts, your students are learning to think and discuss.

#### 2. More organized.

Search engines can overwhelm you with hundreds of Web links. Bing organizes results by categories; much like a bookstore sorts its aisles and shelves. Bing also offers Related Search results to help teachers and students trigger a slightly new path to find the right content.

#### 3. Less clicks, more success.

With Bing Preview, you can hover over a search result and reveal a useful, descriptive summary of that Web site. This preview can save you time clicking back and forth and searching link after link.

# A fast way to freshen your lessons.

Today's students are raised on multimedia. They absorb information fast when it is visually presented. **Bing helps teachers search for engaging content that can improve student learning.** 

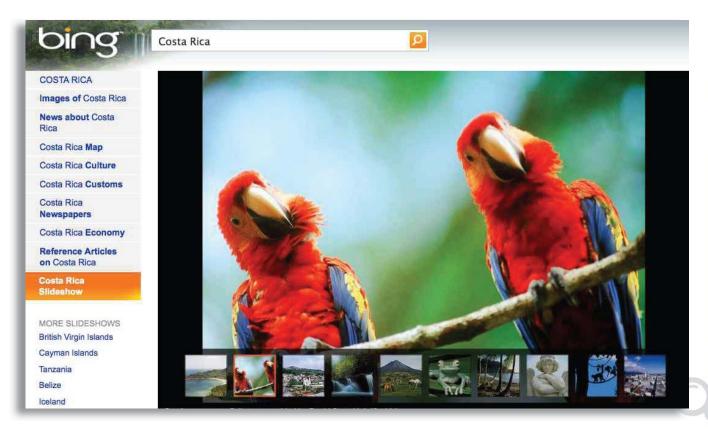

#### The best comes first.

Bing presents the richest, most useful result to your search query, front and center. Bing summarizes the site and offers time-saving links that let you jump directly to relevant content such as a colorful slideshow of the country.

#### Look before you click.

Let Bing lead you to compelling content and keep clicks to a minimum. Simply hover your cursor on an interesting search result, and Bing gives you a Quick View and helpful summary of the site. So you can judge its quality before you click.

### Improve your lessons.

Can your lesson use a lift? Bing can help infuse any subject with new energy. Use Bing to help find compelling content that can improve student learning — and make it fun.

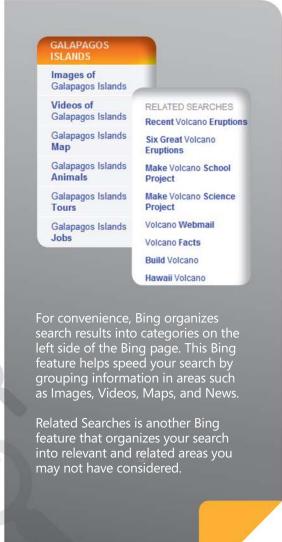

# Immerse your students in a subject.

It's amazing what you can find on a Bing map. Discover interactive, 3-D Photosynth® technology and **encourage students to explore historic or curious places as if they're standing right there.** 

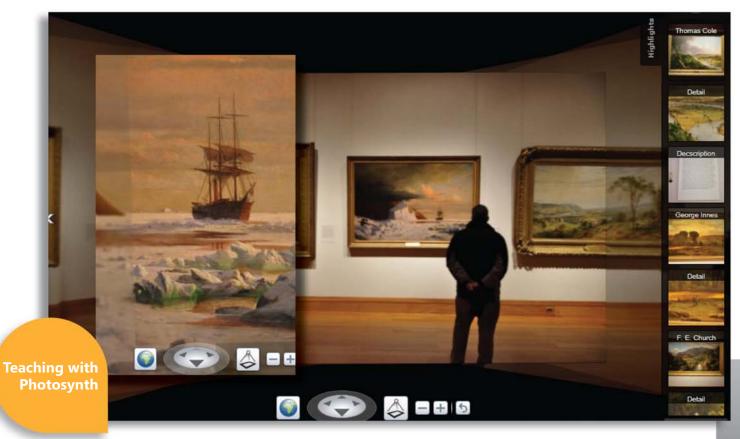

#### 4) Study architecture.

Photosynth lets you compare the colorful domes of St. Basil's Cathedral in Moscow to the majestic Taj Majal in India to Toronto's modern SkyDome.

5) Make any subject more engaging. Imagine lots of crisp digital photos stitched seamlessly together to create eye-popping experiences you control. The Photosynth world offers ways to engage your students no matter the subject — biology, history, geography, or art. It's a world of possibilities found on Bing Maps.

#### 1) Take a virtual field trip.

Other online maps show you the roof of the New York Metropolitan Museum of Art. With a Photosynth found on Bing maps, you can explore the galleries inside.

#### 2) Go on safari.

Visit Africa on Bing Maps. Head to Tanzania and set your students loose on the Serengeti plains with wild 3-D synths of giraffes, zebras, and much more.

### 3) Take a trip in a time machine.

Bring ancient Greece and the Parthenon to your classroom. Get close enough to see the lichen on the rocks of Stonehenge. Share an archaeological dig in Egypt. Or see the battlefield at Gettysburg as it looks today.

For more information, including a step-by-step instruction guide and related videos, go to: www.microsoft.com/education/bing

# Take your teaching to new places.

Nearly every topic has an origin of interest that can be traced on a map. Bing Maps and dynamic Map Apps will have your students looking at the world in unique ways.

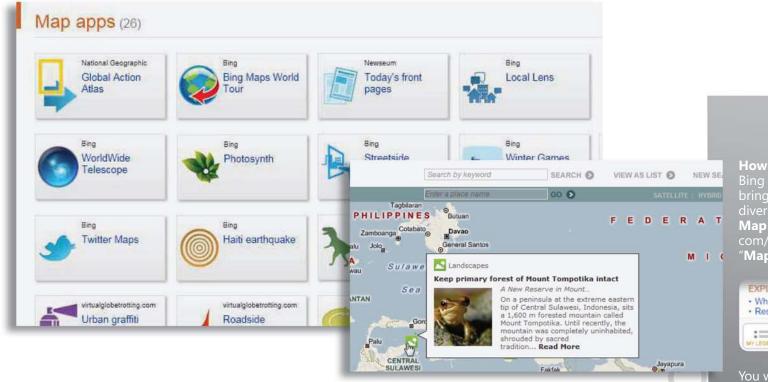

Maps can be about people and cultures, not just roads and rivers.

The Global Action Atlas Map App, in collaboration with National Geographic, introduces your students to humanitarian activities — from environmental protection to cultural projects — taking place around the world.

Simply use your mouse to roll over pushpins on the map to see a quick project overview. Want more information? Click to see photos, videos, project details and more.

Bing Maps also offers bird's-eye views of famous landmarks such as the Eiffel Tower in Paris to Streetside **Photos** of the Freedom Trail in Boston, and much more.

How to find Map Apps.

Bing Map Apps are free tools that diverse and growing collection of Map Apps, first go to www.bing. com/maps and follow the links to "Map Apps".

#### EXPLORE

- · What's nearby Restaurants
  - Traffic Hotels

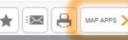

You will find everything from World-**Wide Telescope** that lets students tour the solar system to Today's front pages that presents views of newspapers each day from around the globe.

# Instant answers and peace of mind, too.

Students stop learning when they get frustrated or stuck. Bing can help students move forward on a lesson or their homework when you can't be there to help.

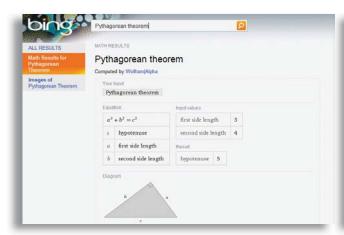

### Get your formula for success.

Find a square root quickly. Capture the correct spelling, definition or pronunciation of a word. You and your students simply type the math problem, word, or topic into the Bing search box. Bing offers instant answers to math, language, and other educational questions.

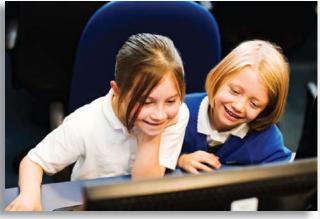

#### Search with confidence.

Bing has security settings to help keep inappropriate content from appearing in students' search results. Internet access remains productive and educational. And that gives peace of mind to parents, teachers, and administrators.

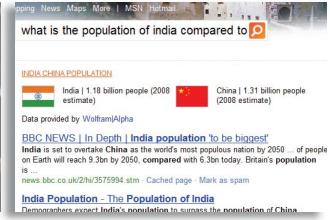

### Discover a quick, reliable reference.

Bing offers reliable, organized answers from reference experts Wolfram|Alpha for geography, chemistry, and more.

For younger students, use Bing instant answers to help improve their vocabulary. Have students type more advanced words in the Bing search box. Simply type in "Define" followed by the word they wish to learn. Students will get a definition, and often times an audio button will appear so they can listen and learn the correct pronunciation. Bing can also assist with math equations, and even help with understanding basic graphing.

Tip Teach students about the necessity of imports and exports between countries. Assign a different country to each student in class. Have students use Bing instant answers to determine the population, climate, and key resources of their country. Next, have students make a short list of resources their country lacks. Turn the class discussion into a barter session between student "countries."

# Where to start looking.

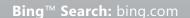

**Bing**™ **Maps:** bing.com/maps

Bing™ Visual Search: bing.com/VisualSearch
Microsoft® Photosynth®: photosynth.net

Or for more information, visit www.microsoft.com/education/bing

### SafeSearch filtering

Bing SafeSearch filtering keeps offensive and inappropriate content out of your search results. You can either change your computer's setting or ask your network administrator to set SafeSearch for your whole school using Microsoft Internet Security and Acceleration Server. For more information download the Step by Step guide located at www.microsoft.com/education/bing

© 2010 Microsoft Corporation. All rights reserved. This document is for informational purposes only. MICROSOFT MAKES NO WARRANTIES, EXPRESS, IMPLIED OR STATUTORY, AS TO THE INFORMATION IN THIS DOCUMENT. Microsoft, Bing, and Photosynth are trademarks of the Microsoft group of companies. The names of actual companies and products mentioned herein may be the trademarks of their respective owners.